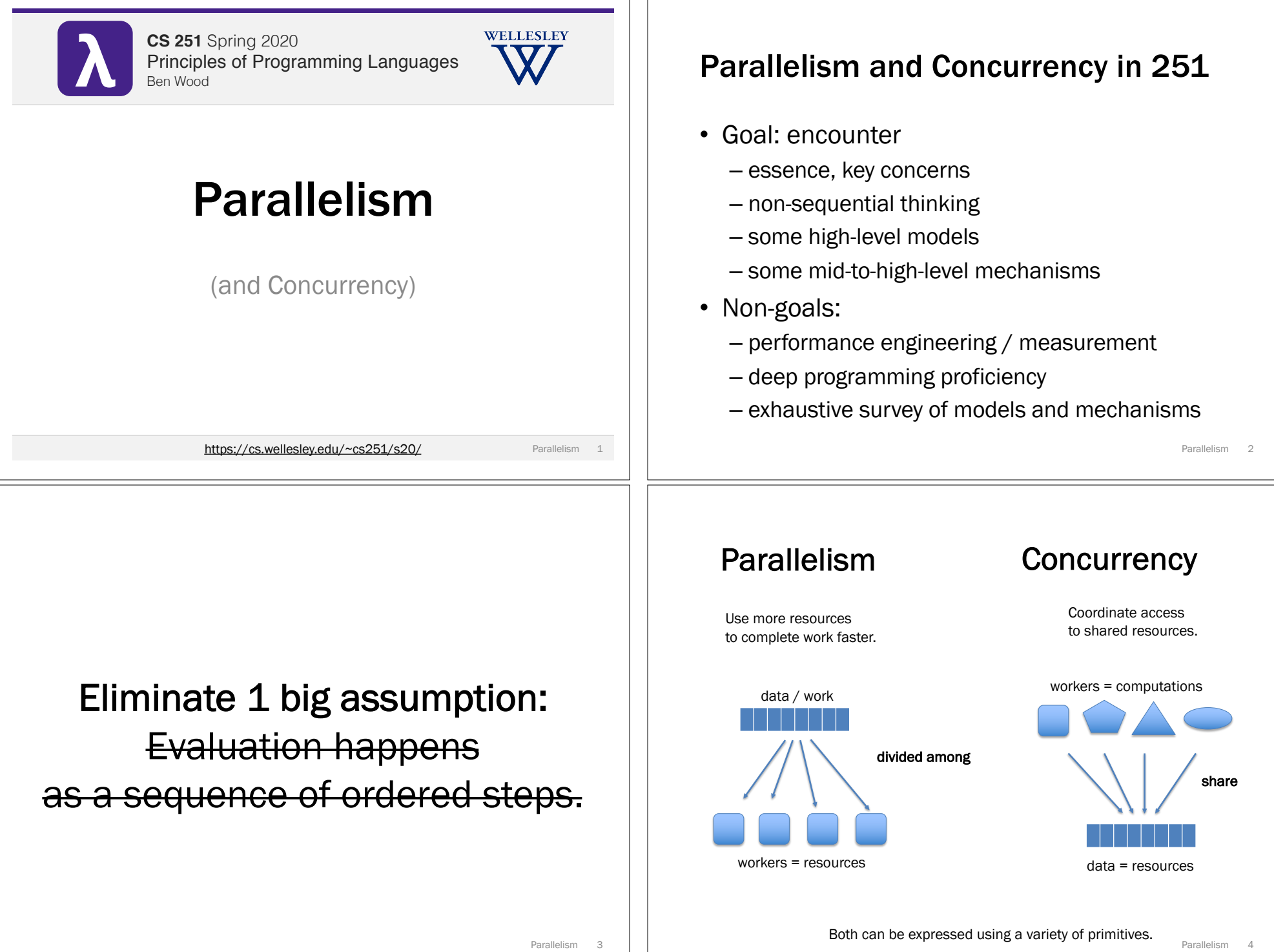

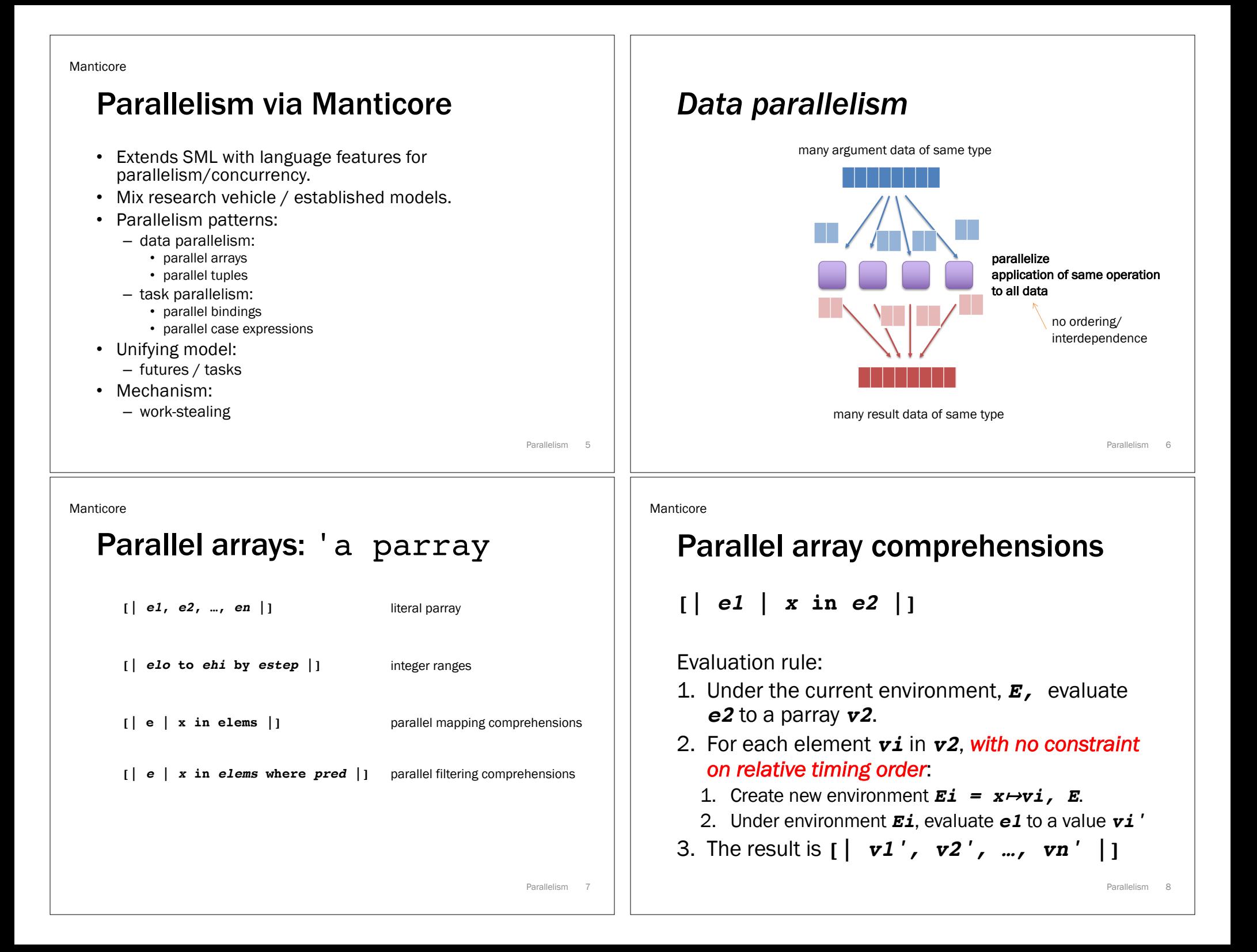

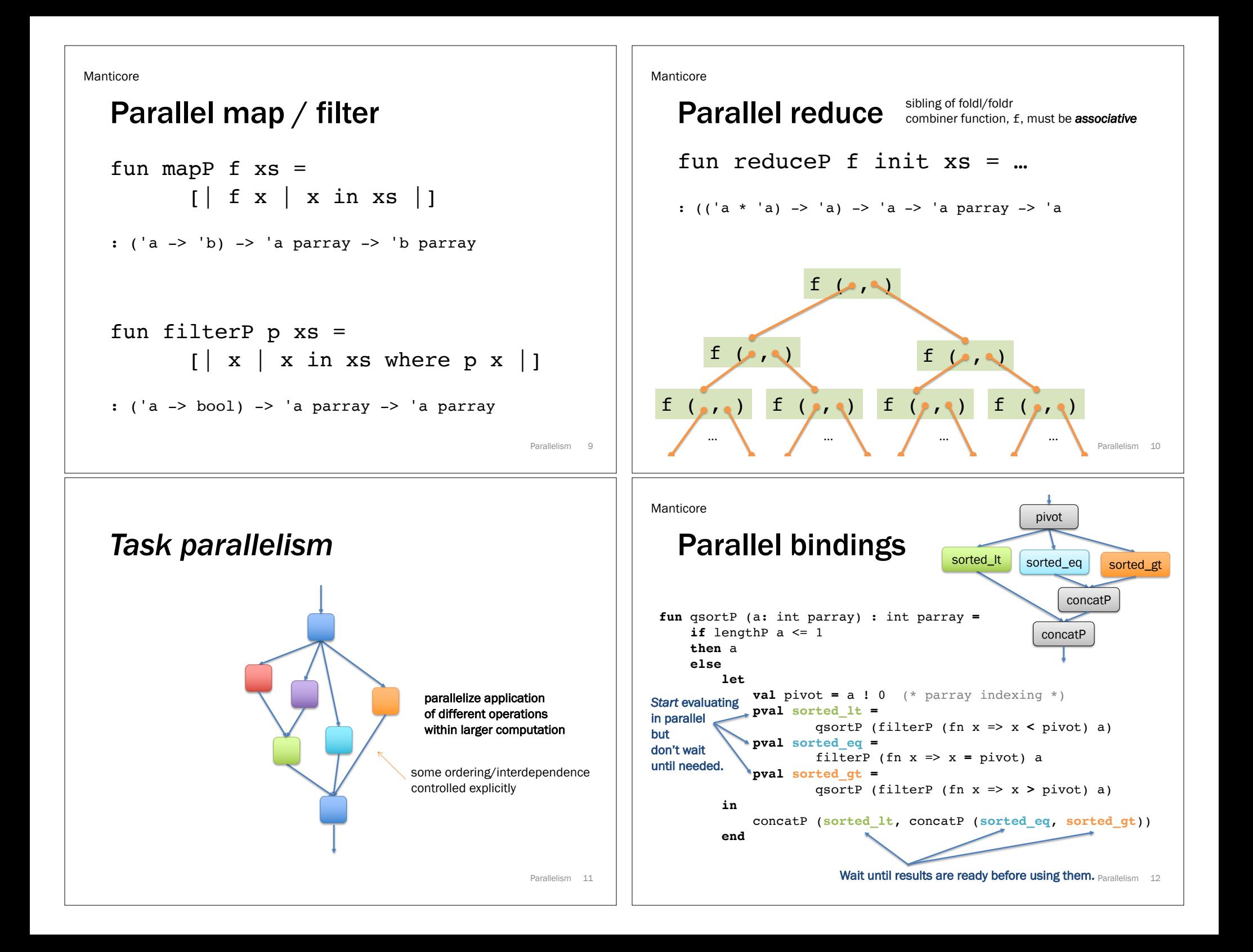

future = promise speculatively forced in parallel

Manticore

## Parallel cases Parallelism 13 **datatype** 'a bintree **=** Empty **|** Node **of** 'a \* 'a bintree \* 'a bintree **fun** find\_any t e **= case** t **of** Empty **=>** NONE **|** Node (elem, left, right) **=> if** e = elem **then** SOME t **else pcase find\_any left e & find\_any right e of SOME tree & ? =>** SOME tree **| ? & SOME tree =>** SOME tree **| NONE & NONE =>** NONE Evaluate these in parallel. If one finishes with SOME, return it without waiting for the other. If both finish with NONE, return NONE. **sig end** Futures: timeline visualization 1 let  $\mathbf{val}$  **f** = future (fn () => e) in **work** … **(touch f)** … end time let in end

Parallelism 15

## **Futures:** unifying model for Manticore parallel features

```
Parallelism 14
signature FUTURE =
  type 'a future
  (* Produce a future for a thunk.
     Like Promise.delay. *)
  val future : (unit -> 'a) -> 'a future
  (* Wait for the future to complete and return the result.
     Like Promise.force. *)
  val touch : 'a future -> 'a
  (* More advanced features. *)
  datatype 'a result = VAL of 'a | EXN of exn
  (* Check if the future is complete and get result if so. *)
  val poll : 'a future -> 'a result option
  (* Stop work on a future that won't be needed. *)
 val cancel : 'a future -> unit
```
## Futures: timeline visualization 2 Parallelism 16 **val**  $f =$  future (fn () => **work** … **(touch f)** … time

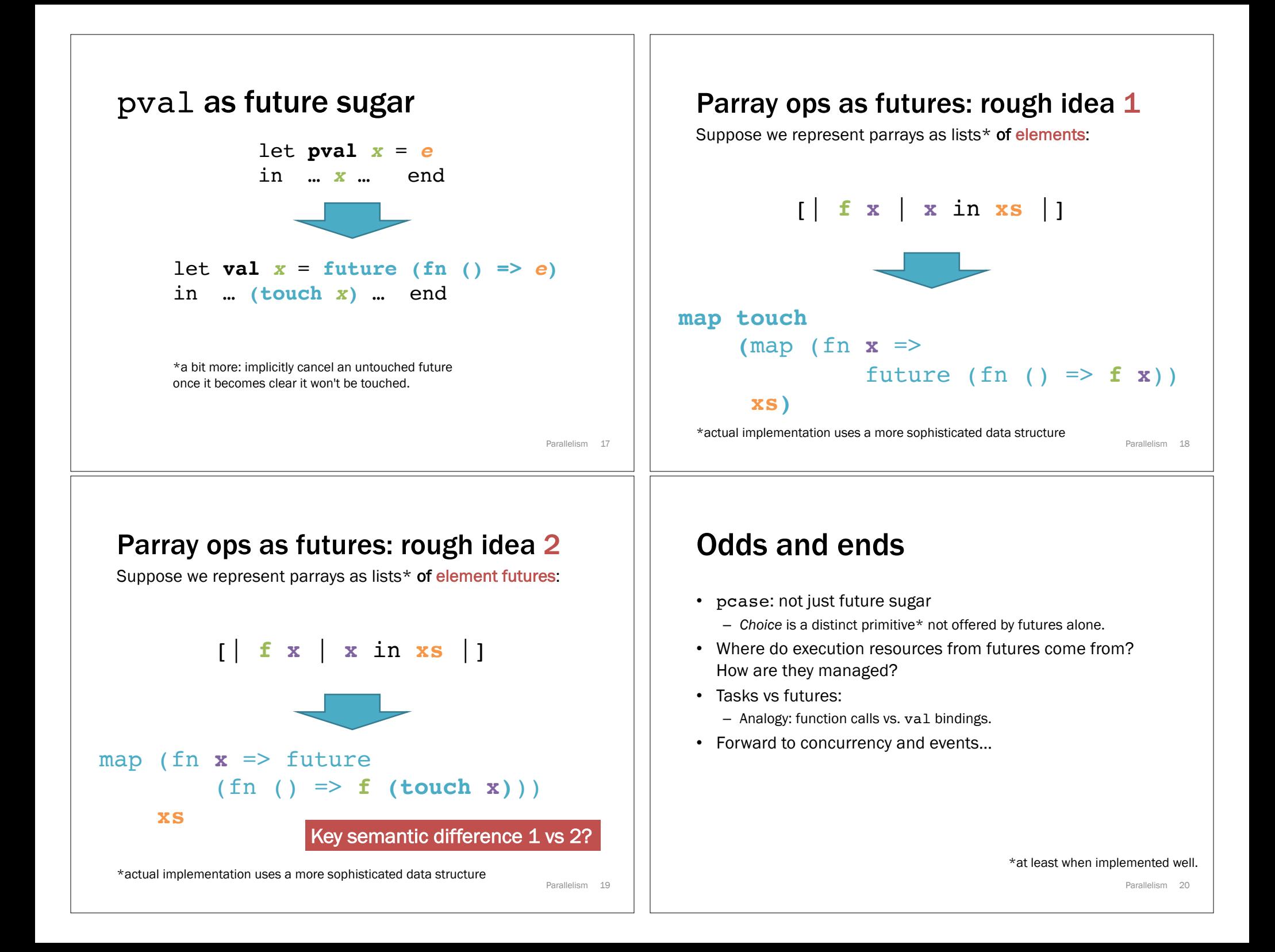